## attRIL. Funcionament al mòbil

attRIL és una aplicació que funciona tant per a dispositius IOS com Android. Si la voleu activar als vostres mòbils seguiu aquestes indicacions:

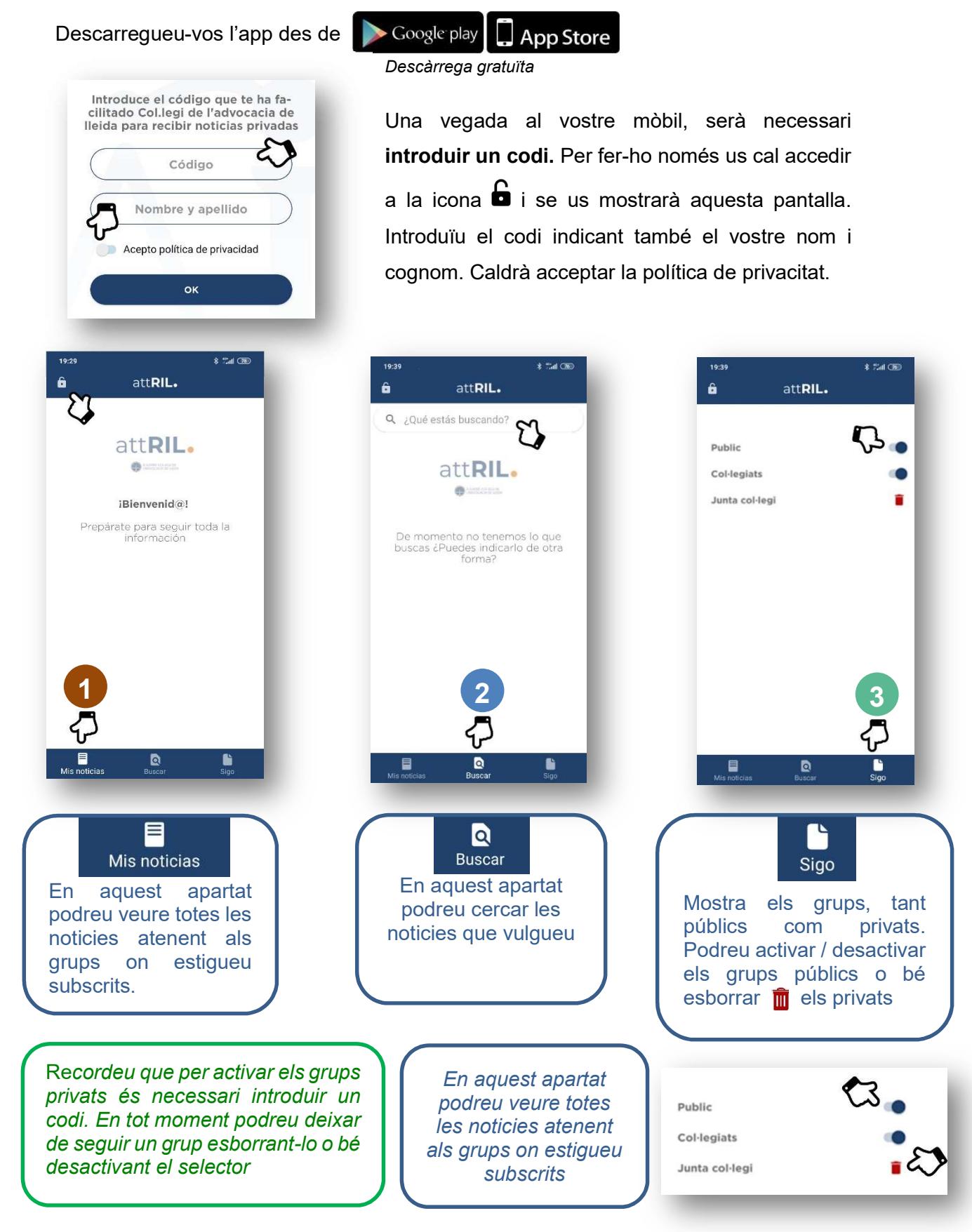